## elgato\_Label location

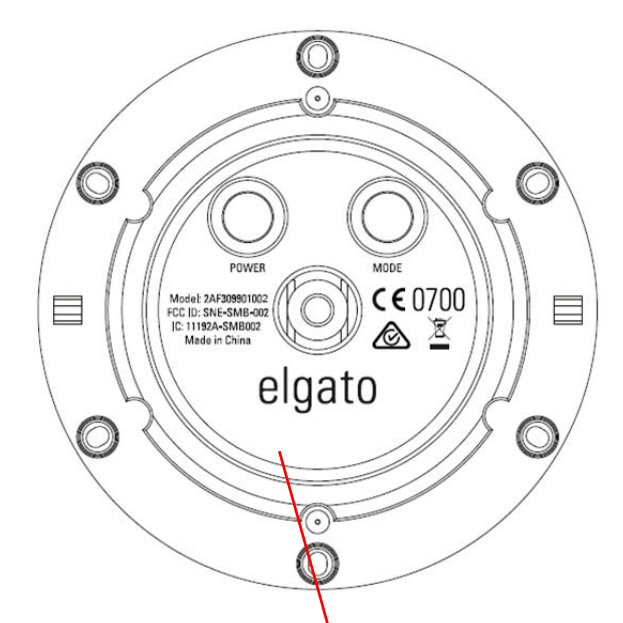

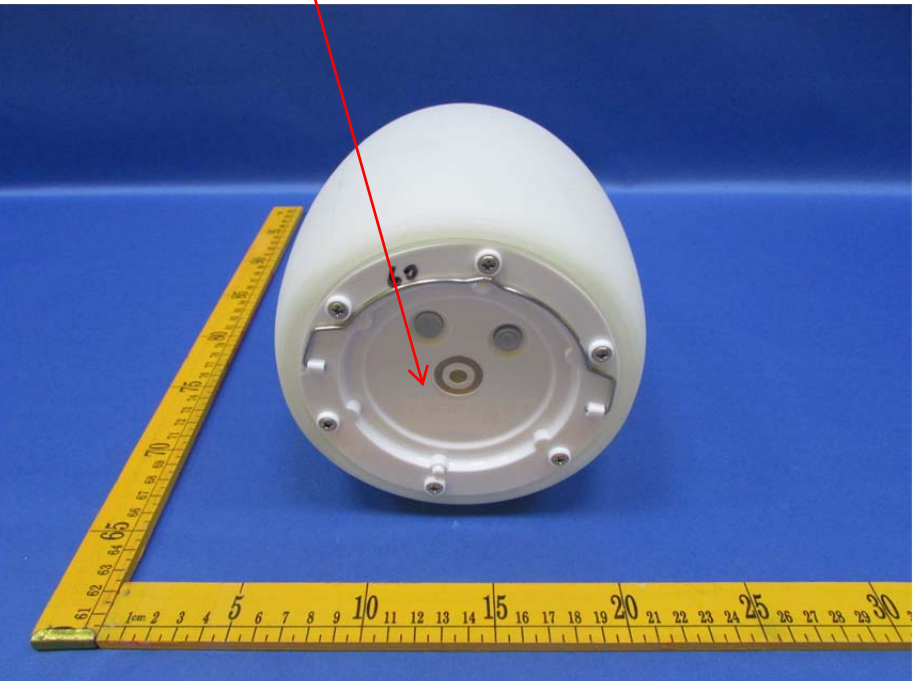